Coût global du projet (HT) :

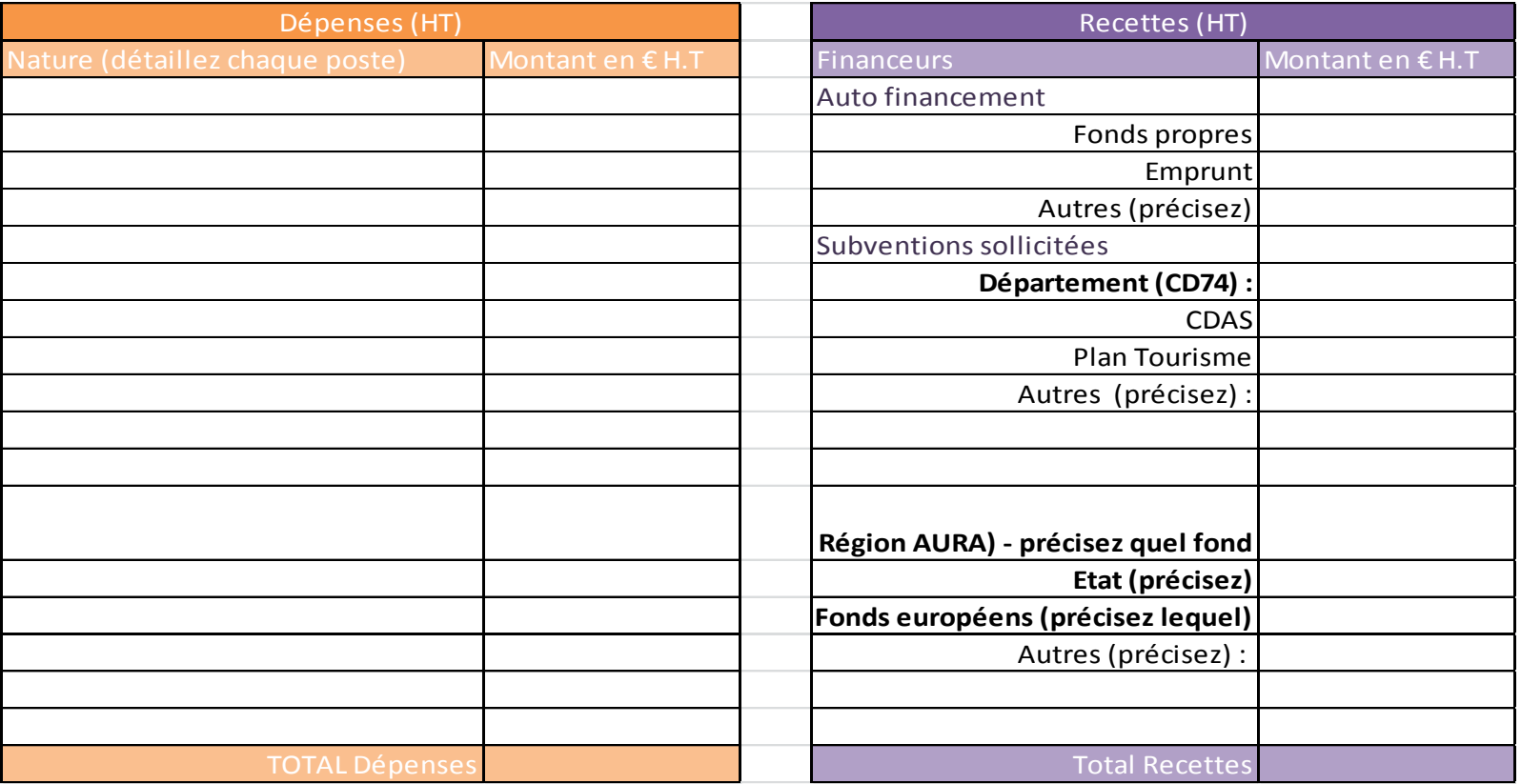

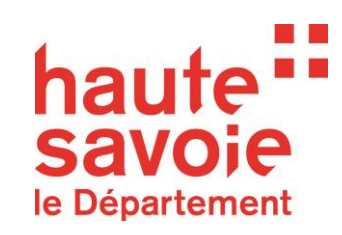

Date :

Nom / signature / cachet :

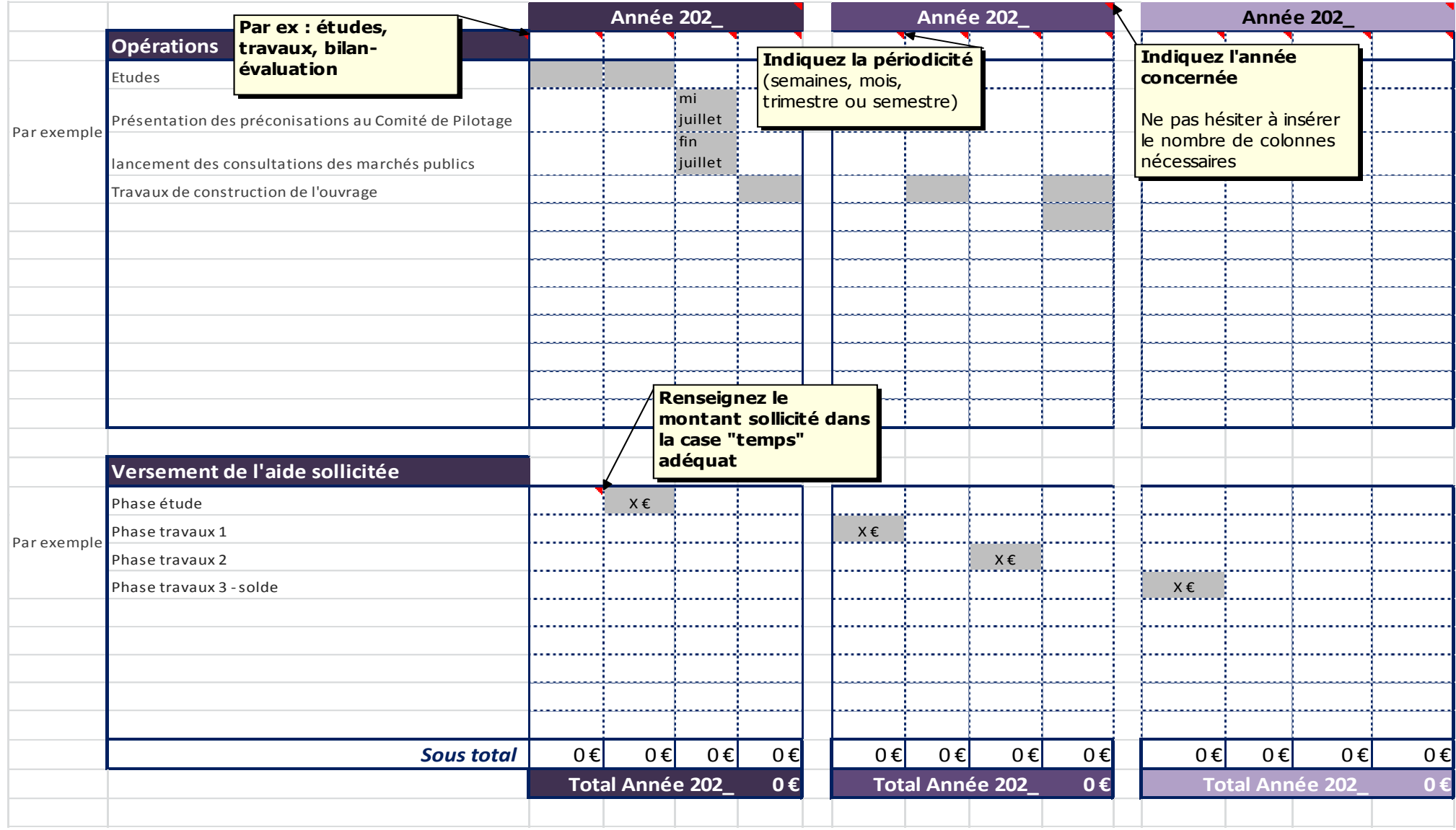

**N'hésitez pas à adapter ce tableau au phasage et à la temporalité de vos opérations**